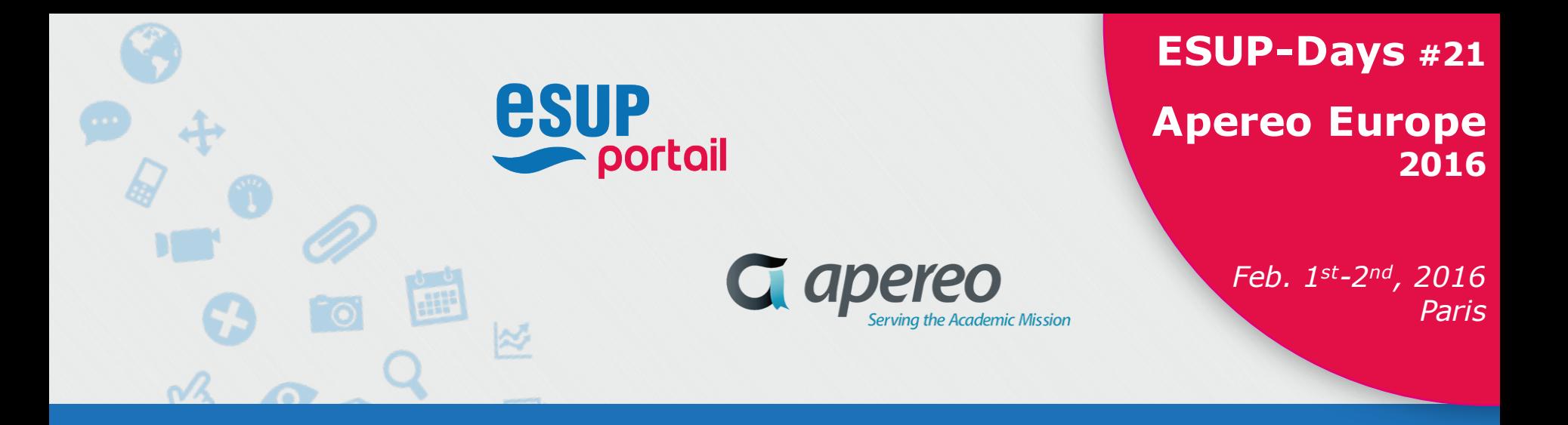

Sonia GASSER-KUZNIK Thomas GAZA-JACQUEMIN

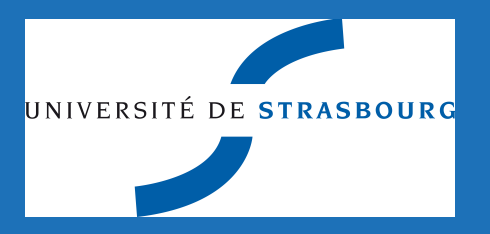

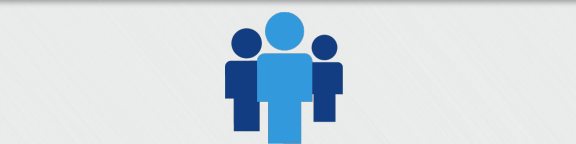

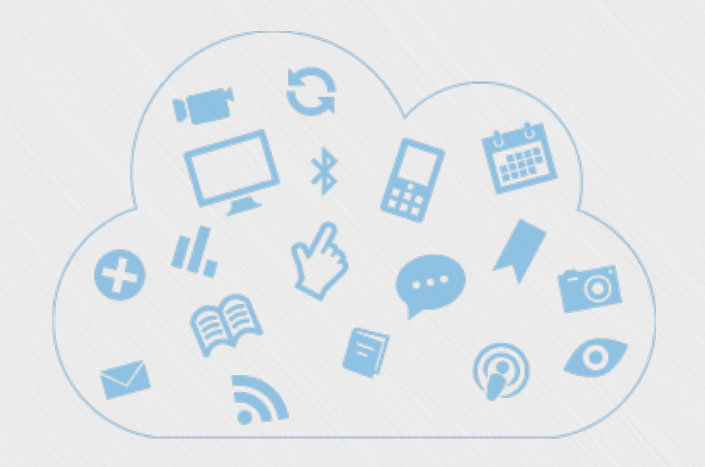

# **Contexte du projet GED Unistra**

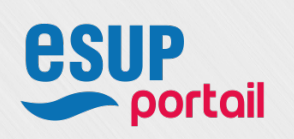

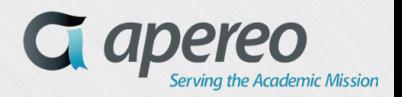

#### **Contexte du projet GED Unistra**

#### • Objectifs du projet

- Création d'un référentiel des documents nécessaires au bon fonctionnement de l'université
- Mise en commun / partage de ressources documentaires indispensables au suivi des dossiers au sein des services administratifs de l'université
- Gestion du cycle de vie des documents produits par l'université
- v Organisation
	- Une équipe projet mixte (Direction des Usages du Numérique / Direction Informatique)
		- § DUN : un directeur de projet, une chef de projet, un responsable formation & accompagnement
		- § DI : une chef de projet, deux développeurs (dont un assure la fonction de responsable d'application)
	- Une instance de validation : le comité de pilotage

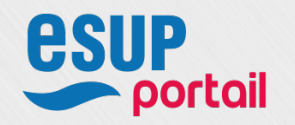

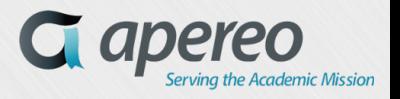

#### **Contexte du projet GED Unistra**

#### v Périmètre

- Vague 1 : déploiement en 2015
	- DFI (Direction des finances)
	- § SAJI (Service des affaires juridiques et institutionnelles)
	- **DRH (Direction des ressources humaines)**
	- § IUT Robert Schuman

#### v Méthodologie projet

- Bilan des difficultés lors du 1er lancement de la GED en 2012
	- Mauvaise adhésion des directions pilotes à la 1<sup>ère</sup> maquette
	- § Problème de gestion de la confidentialité
	- Un workflow trop complexe
	- § Manque d'accompagnement
- Retravailler l'étude de besoin
	- § Recentrer le projet sur les besoins fondamentaux (stockage / partage / diffusion)
	- Etablir une cartographie précise des typologies documentaires
	- § Prioriser en fonction de critères précis : transversalité, diffusion chronophage, dispersion de stockage, recherches difficiles

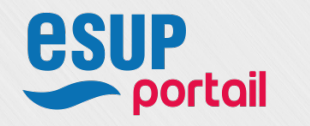

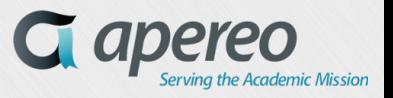

#### **Contexte du projet GED Unistra**

- v Formation et accompagnement
	- Plan d'accompagnement retenu

En concertation avec les différents services, nous avons défini trois types d'utilisateurs et donc trois niveaux d'accompagnement et de formation.

- § *Niveau 1* : Personnel consultant les documents dans la GED
- § *Niveau 2* : Contributeurs qui alimentent la GED et créent des documents, publient des fichiers…
- § *Niveau 3* : Correspondants GED et responsables des usages du domaine. Ils possèdent certains droits d'administration limités à leur périmètre.

**Les formations de niveau 1** se dérouleront collectivement, en amphithéâtre afin d'être rapidement efficace. Les supports pédagogiques ainsi que des outils d'auto-formation et d'auto-évaluation complémentaires seront disponibles sur Moodle pour l'ensemble des usagers.

**La rédaction des guides utilisateurs et administrateurs** viendra compléter ces formations et permettre à chacun de trouver une réponse à ses questions.

Enfin, une **permanence d'assistance par téléphone ou en prise en main à distance** vient compléter le dispositif de formation et d'accompagnement.

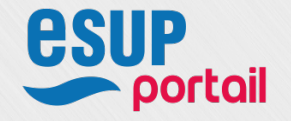

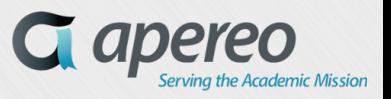

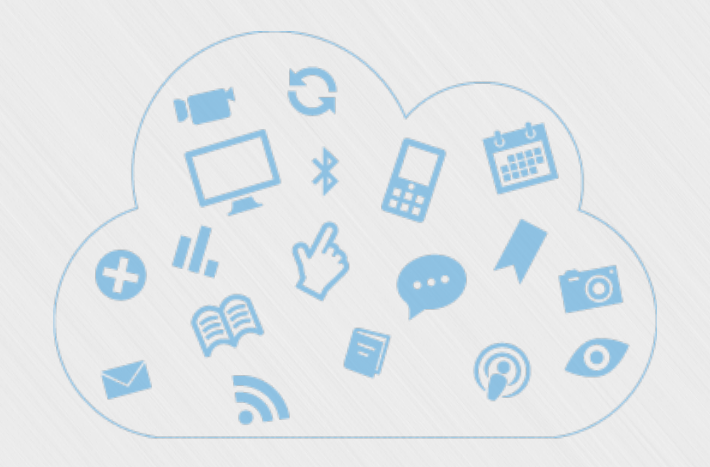

# **1er processus : Stockage et diffusion des documents des séances des conseils**

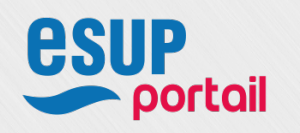

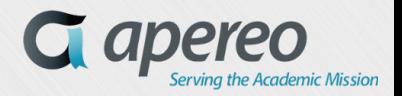

#### *<sup>7</sup>* **Stockage et diffusion des documents des séances des conseils**

- v Objectif : Améliorer l'accès et la recherche des délibérations du conseil d'administration et congrès de l'Unistra.
- v Méthodologie
	- Identification des métadonnées
		- § Utilisation au maximum du format DB + ajout des métadonnées métier
	- Création de la structure arborescente dans Studio
		- § SeanceConseilRoot (Workspace)
			- FseanceConseil (Folder)
				- » *Dconseils (File)*
	- Identification de toutes les actions utilisateurs possibles
		- § Modification de métadonnées du dossier parent
		- § Déplacement des documents « child » vers un autre dossier parent, déplacement du dossier de séance dans un autre conseil
		- § Double import
		- § Mise en corbeille des documents + réimport…
	- Opérations réalisées par script
		- § Propagation de métadonnées
		- § Calcul de durée de conservation légale
		- § Correction des métadonnées dans tous les cas cités

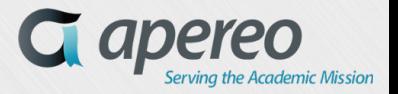

#### *<sup>8</sup>* **Stockage et diffusion des documents des séances des conseils**

- v Description du processus
	- Étape 1 : création de la séance

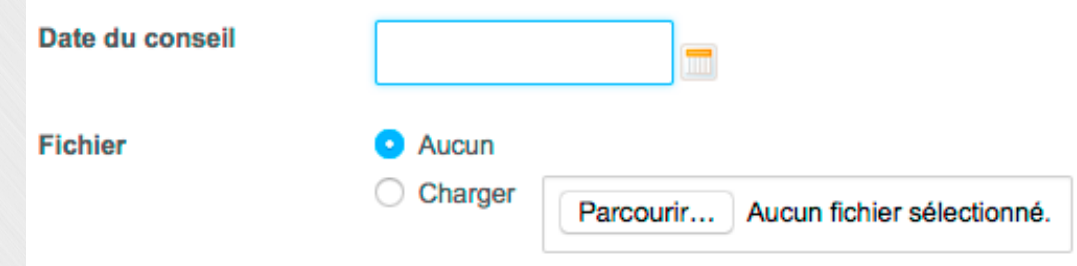

Étape 2 : drag & drop des fichiers de délibérations

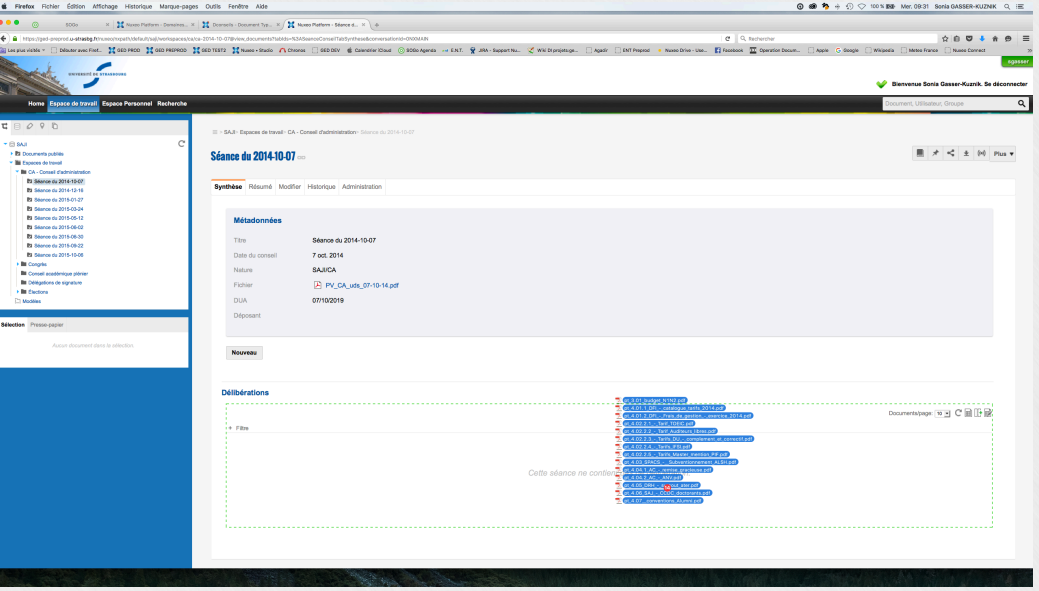

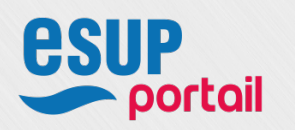

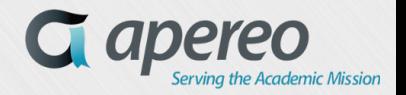

#### *<sup>9</sup>* **Stockage et diffusion des documents des séances des conseils**

Étape 3 : modification des titres et description avec spreadsheet

| <b>Spreadsheet editor</b> |                                                       |                                  |                  |                         |
|---------------------------|-------------------------------------------------------|----------------------------------|------------------|-------------------------|
|                           | Titre                                                 | <b>Description</b>               | <b>Nature</b>    | Date du conseil         |
|                           | Point 3.1 / Délibération n°122-2014                   | Budget du niveau 1 aux niveaux 2 | <b>SCX/DELIB</b> | 2014-10-06T22:00:00.00Z |
| 12                        | pt_4.01.1_DFI_-_catalogue_tarifs_2014.pdf             |                                  | <b>SCX/DELIB</b> | 2014-10-06T22:00:00.00Z |
| 13                        | pt_4.01.2_DFI_-_Frais_de_gestion_-_exercice_2014.pdf  |                                  | <b>SCX/DELIB</b> | 2014-10-06T22:00:00.00Z |
| 14                        | pt 4.02.2.1 - Tarif TOEIC.pdf                         |                                  | <b>SCX/DELIB</b> | 2014-10-06T22:00:00.00Z |
| 15                        | pt_4.02.2.2_-_Tarif_Auditeurs_libres.pdf              |                                  | <b>SCX/DELIB</b> | 2014-10-06T22:00:00.00Z |
| 16                        | pt_4.02.2.3_-_Tarifs_DU_-_complement_et_correctif.pdf |                                  | <b>SCX/DELIB</b> | 2014-10-06T22:00:00.00Z |
|                           | pt 4.02.2.4 - Tarifs IFSI.pdf                         |                                  | <b>SCX/DELIB</b> | 2014-10-06T22:00:00.00Z |
| 18                        | pt_4.02.2.5_-_Tarifs_Master_mention_PIF.pdf           |                                  | <b>SCX/DELIB</b> | 2014-10-06T22:00:00.00Z |
| 19                        | pt_4.03_SPACS_-__Subventionnement_ALSH.pdf            |                                  | <b>SCX/DELIB</b> | 2014-10-06T22:00:00.00Z |
| 10                        | pt_4.04.1_AC_-_remise_gracieuse.pdf                   |                                  | <b>SCX/DELIB</b> | 2014-10-06T22:00:00.00Z |
| 11                        | pt_4.04.2_AC_-_ANV.pdf                                |                                  | <b>SCX/DELIB</b> | 2014-10-06T22:00:00.00Z |
| 12 <sub>2</sub>           | pt_4.05_DRH_-_surcout_ater.pdf                        |                                  | <b>SCX/DELIB</b> | 2014-10-06T22:00:00.00Z |
| 13                        | pt_4.06_SAJ_-_CCDC_doctorants.pdf                     |                                  | <b>SCX/DELIB</b> | 2014-10-06T22:00:00.00Z |
| 14                        | pt 4.07 conventions Alumni.pdf                        |                                  | <b>SCX/DELIB</b> | 2014-10-06T22:00:00.00Z |

- \* Étape 4 : publication
	- § Utilisation des collections
- v Évolution prévue en 2016
	- Communication du dossier préparatoire aux membres du conseil

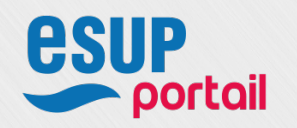

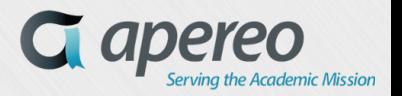

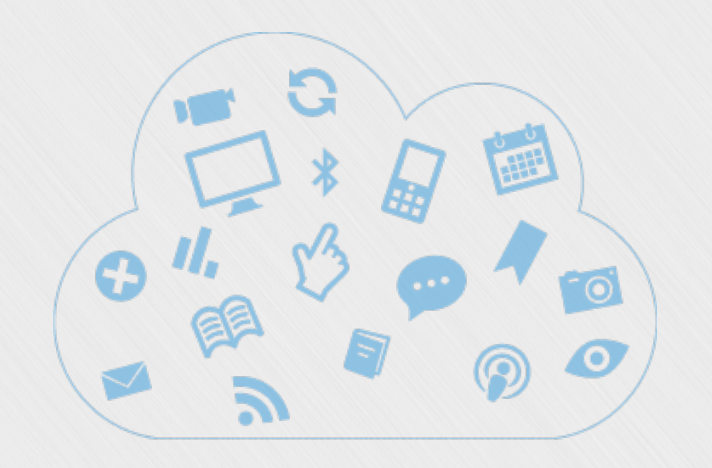

# **2ème processus : Gestion des dossiers marchés publics transversaux de l'université**

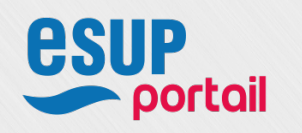

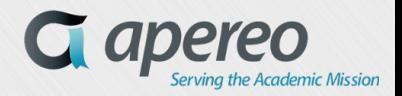

- v Objectif : transférer le wiki Info achats dans la GED
- v Méthodologie
	- Étude de structure du wiki et des aspects éditoriaux du support
	- Identification des métadonnées
		- § Utilisation d'un tronc commun au format DB + ajout des métadonnées métier + utilisation du widget HTML pour description
	- Création de la structure arborescente dans Studio
		- Infos achats = MarcheRoot (workspace)
			- Dépêches, Outils, Procédures = OrderedFolder
			- FAQ = FAQRoot (OrderedFolder) + FAQ (File)
			- Liste des marchés = MarcheList (Folder)
				- » *Dossier marché = Dmarche (Folder)*
					- » *Pièces marché = MarcheDoc (File)*
					- » *Lot = MarcheLot (Folder)*
						- » *Pièces marché = MarcheDoc (File)*
			- Liste des Titulaires= MarcheTitulaireRoot (Folder)
				- » *Titulaire= MarcheTitulaire (File)*

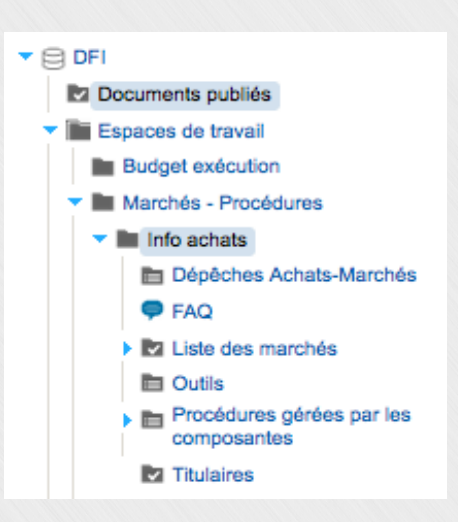

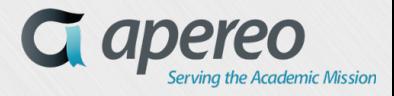

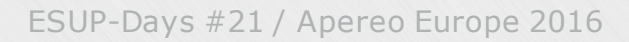

Développement de ContentViews spécifiques

§ FAQ

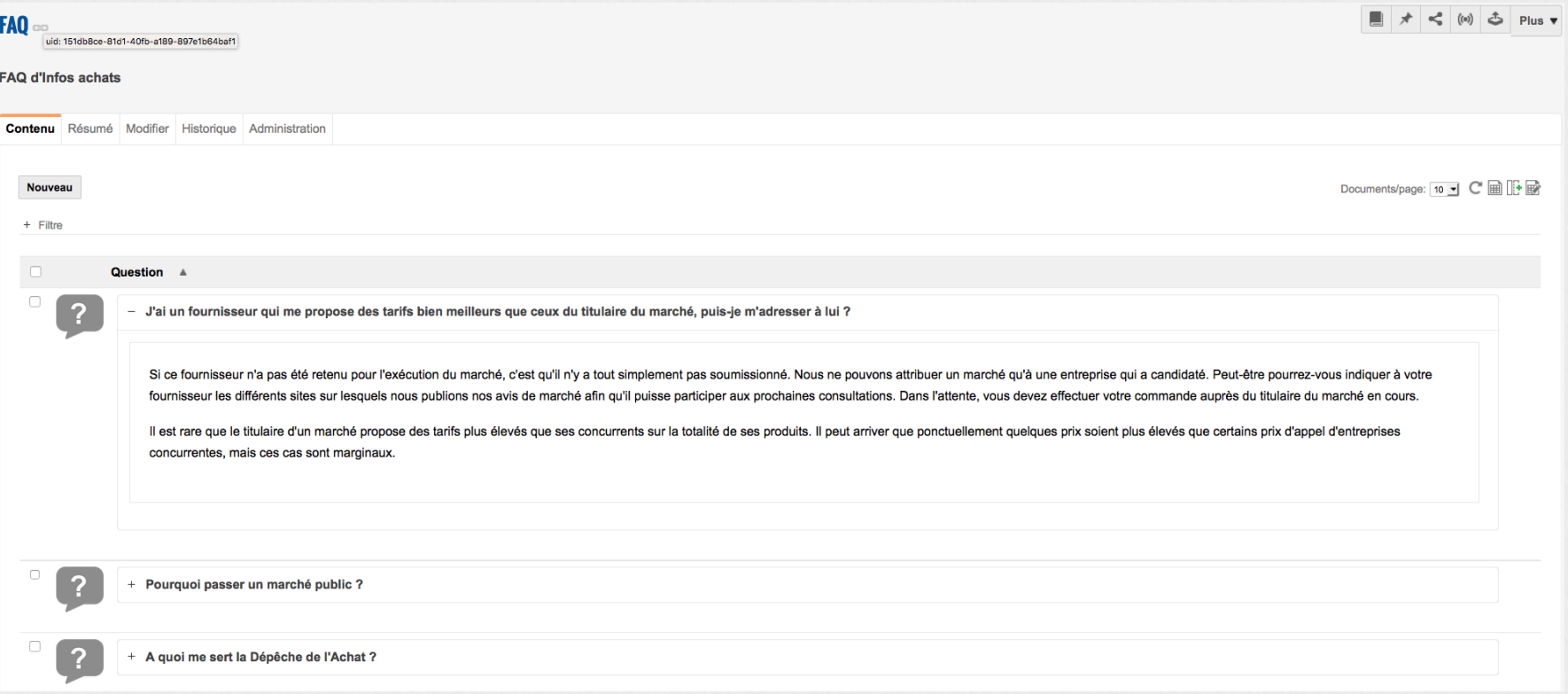

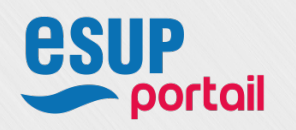

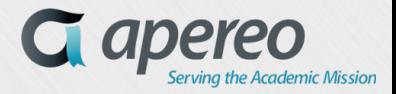

§ Liste des marchés

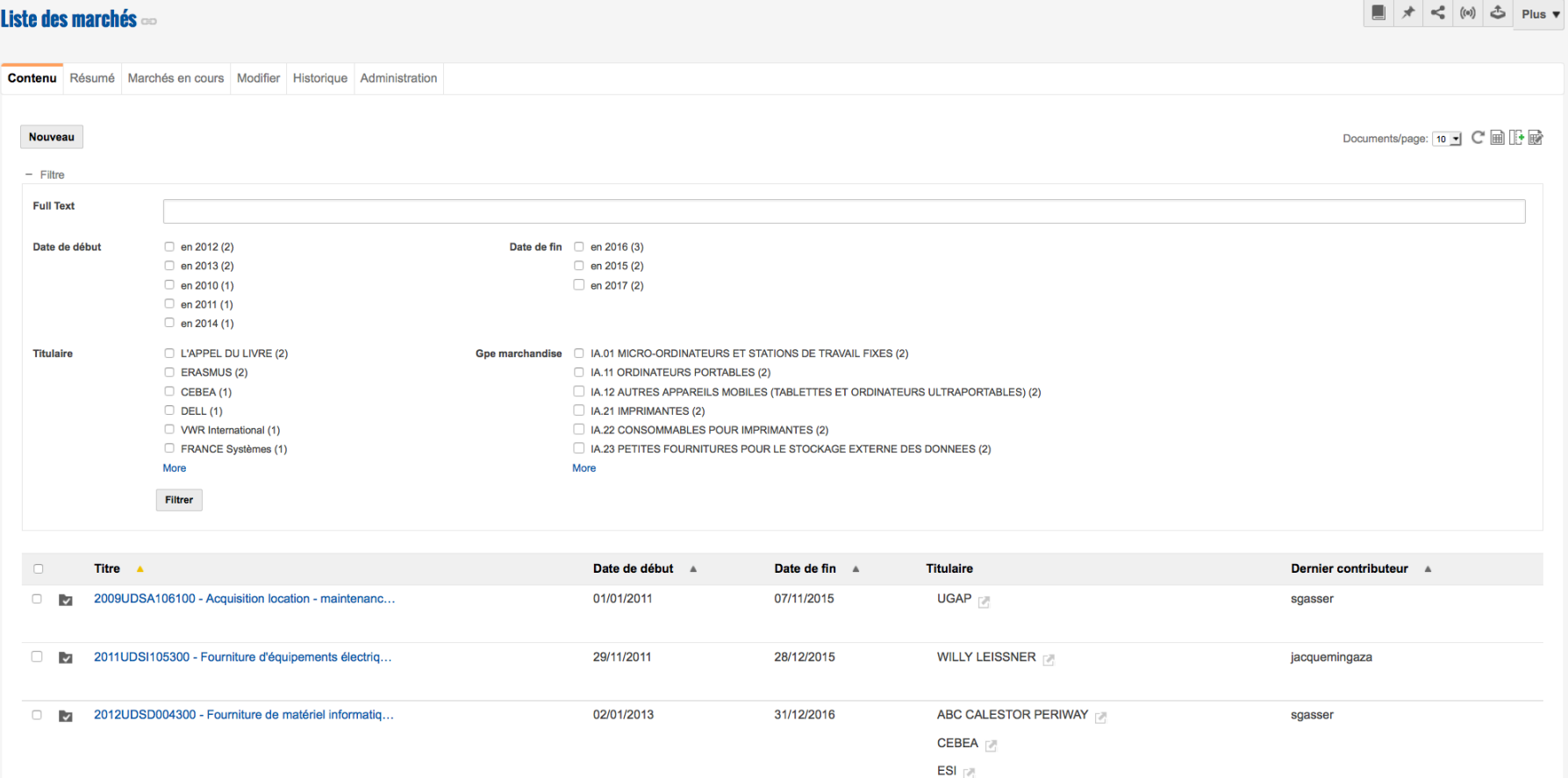

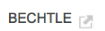

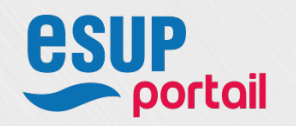

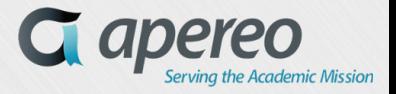

§ Dossier marché

#### 2012UDSD004300 - Fourniture de matériel informatique (PC - Accessoires -**Imprimantes et cartouches)**

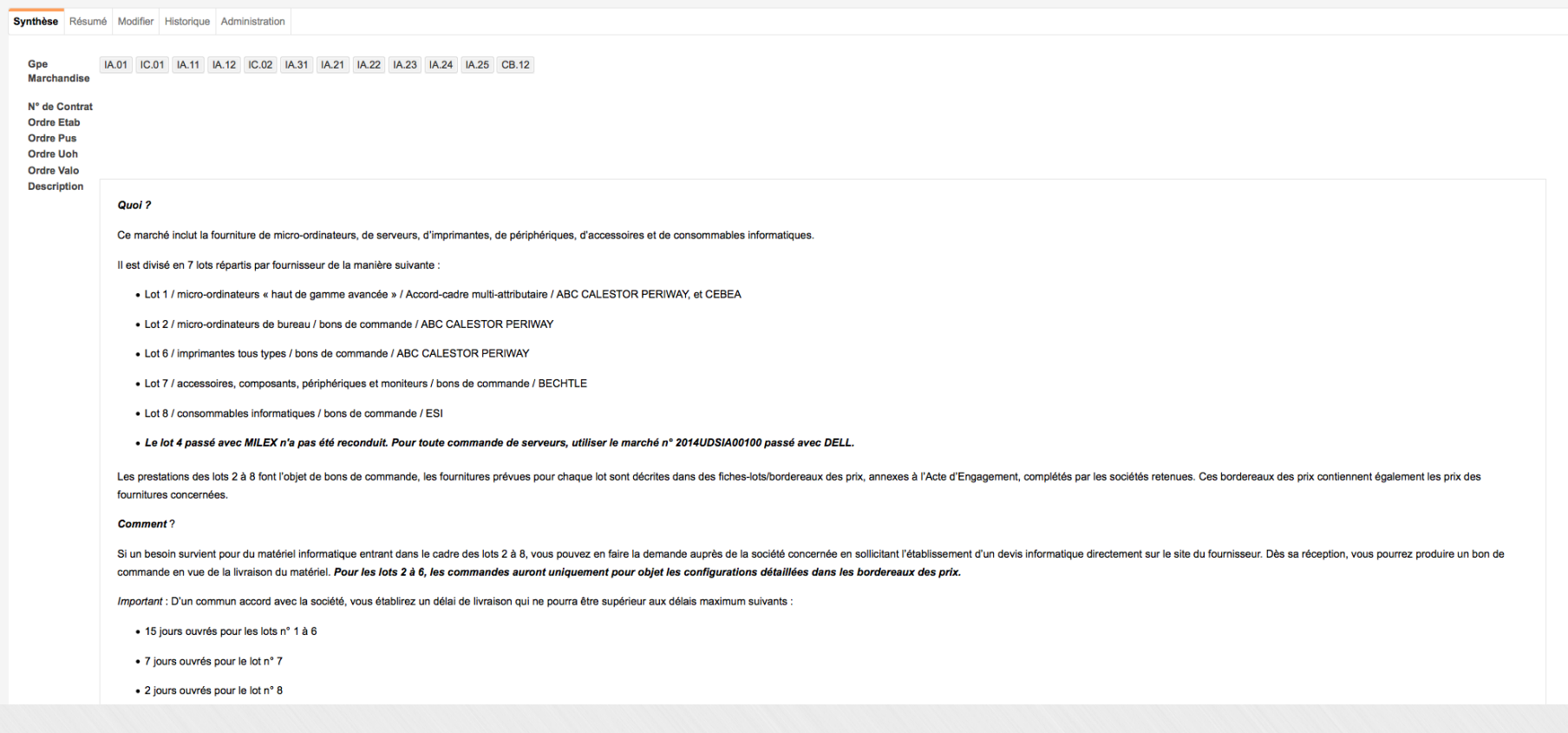

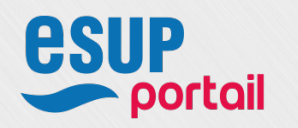

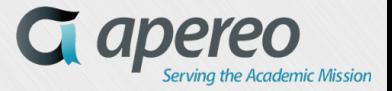

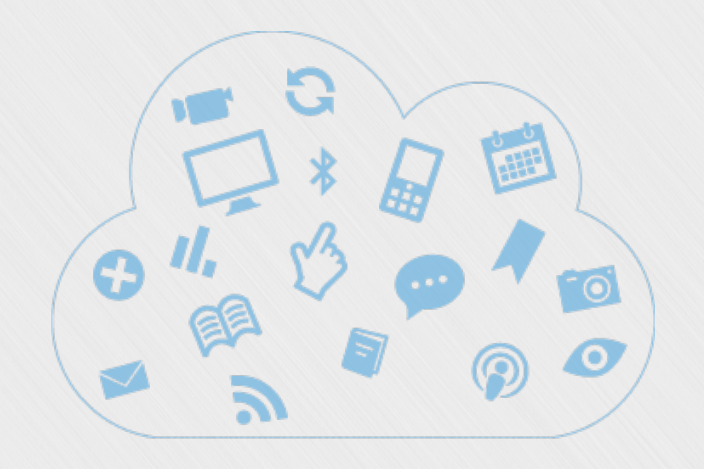

# **Questions**

# **Merci de votre attention !**

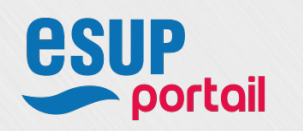

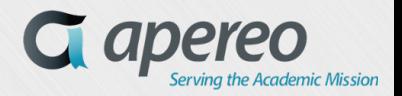